## **--everRun shell**

everRunBASH everRunSSH SSH"Node0""Node1"

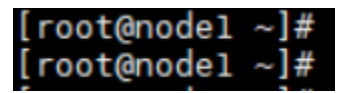

The steps provided will help to change the SSH BASH prompt from "Node1" to "test-Node1".

## **= Part 1 =**

1. Create a bashrc backup

# cp /etc/bashrc /etc/bashrc.original

- 2. Edit the **bashrc** file
- 3. Replace the "**PS1="[\u@\h \W]\\\$** " with the customized label

The part to edit is the **\h** after the **@** char.

Example

From **PS1="[\u@\h \W]\\\$ " to PS1="[\u@test-Node1 \W]\\\$ "**

4. Save and restart the SSH session, or test with a "**su -**" command to test it.

The following image provides the example after the change:

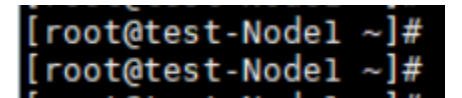

5. Repeat the steps for the other node, but using the appropriate name "**test-Node0**"

## **= Part 2 =**

On the DNS Server it's possible to add an "**A**" record with the "**test-Node0**" and "t**est-Node1**" name.

The nodes will be reachable with that name too.